## **Finn inaktive personer i registeret**

Disse personene blir *inaktive* i ANSORG:

- ansatte som har sluttet ligger som inaktive i registeret i 5 år
- ansatte som er registrert med fremtidig startdato altså som ennå ikke har begynt i stillingen

Kun kirkevergen, eller den kirkevergen har delegert ansvar til, kan søke opp inaktive personer i registeret – ved å følge stegene nedenfor.

1) Åpne din egen profil i ANSORG

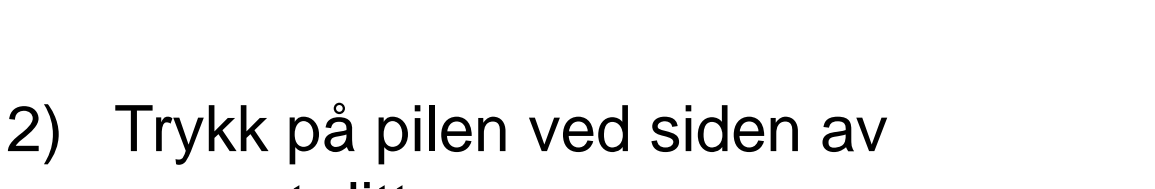

navnet ditt 3) Huk av for «Inkluder inaktive

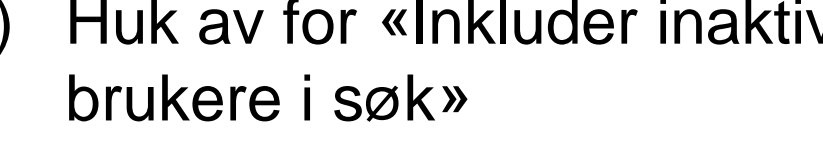

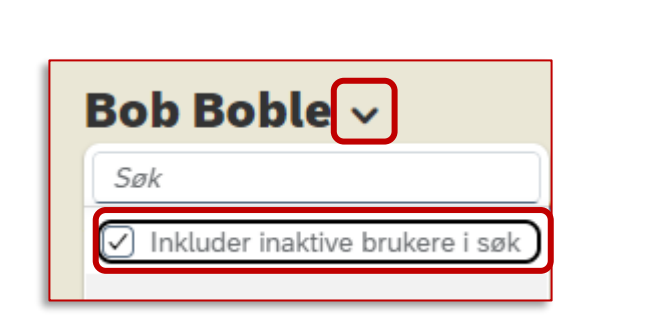

33

Vis min profil

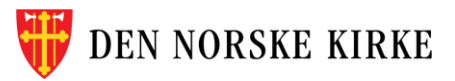

1

2

3